# **Loops & Repetition – (for)**

# The ++ and -- operators

To increment a variable:

```
• number = number + 1;
```

- number += 1;
- number++;

To decrement a variable:

- number = number 1;
- number -= 1;
- number--;

## To clear a list box:

listboxName.Items.Clear();

# Repetition – the for loop

| for loop                            | while loop                     |
|-------------------------------------|--------------------------------|
| int count;                          | int count = 1;                 |
|                                     |                                |
| for (count = 1; count < 5; count++) | while (count < 5)              |
| {                                   | {                              |
| statement                           | statement                      |
| statement                           | statement                      |
| }                                   | count = count +1 // or count++ |
|                                     | }                              |

This project will get a number from the user and then display the numbers and their squares from 1 to the requested number (**DisplaySquares\_for\_loop**)

For the display, you will use a **list box** and the **Items.Add** method.

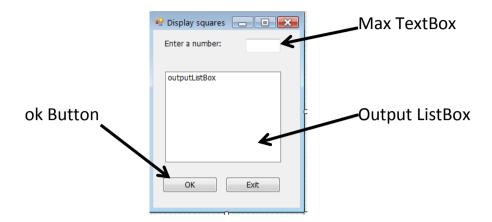

Add code to the application for the following:

- 1. Declare variables (maxValue, count, square)
- 2. Get user input for maximum number (use int.TryParse to handle exceptions)

if the value entered is an integer, the value will be stored in maxValue

#### true:

set up for loop to display the number and its square

for (count = 1; count <=maxValue; count++)
 calculate the square of the count (count \* count)
 display item in outputListBox "The square of is "</pre>

# **false:** show error message

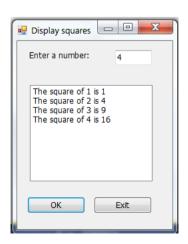

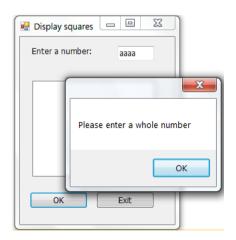

### **Practice**

A private club charges a membership fee of AED 3000 per year. It is planning to increase its fees by 3% each year for the next 5 years. Create an application that will use a **for** loop to calculate and display (in a list box) the projected membership fees for the next 5 years. (**FeeIncrease\_for\_loop**)

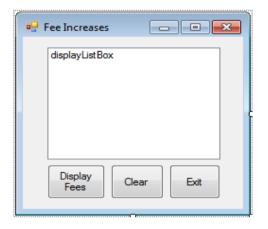

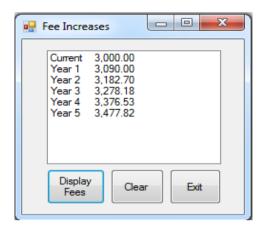

Add code to the application for the following:

- 1. Declare variable for the counter (year)
- 2. Declare variables. Initialize those with *known values* (*fees, percentIncrease*, amountIncrease)
- 3. Display current fees. Use \t to align the second column

4. Set up a loop to calculate and display results

Calculate the amount of increase for the year (fees \* percentIncrease)
amountIncrease = fees \* percentIncrease;

Calculate the new value for fees (fees + amountIncrease)

fees = fees + amountIncrease:

Display the values for the year